$SET - 4$ 

# $S$ eries : TYM/C  $\qquad \qquad \qquad$  Code No. 53

Roll No.

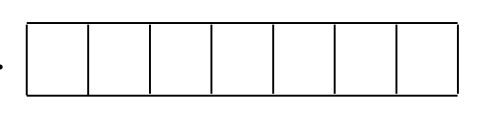

Candidates must write the Code on the title page of the answer-book.

- Please check that this question paper contains 4 printed pages.
- Code number given on the right hand side of the question paper should be written on the title page of the answer-book by the candidate.
- Please check that this question paper contains 16 questions.
- Please write down the Serial Number of the question before attempting it.
- 15 minute time has been allotted to read this question paper. The question paper will be distributed at 10.15 a.m. From 10.15 a.m. to 10.30 a.m., the students will read the question paper only and will not write any answer on the answer-book during this period.

# FOUNDATION OF INFORMATION TECHNOLOGY

Time allowed :  $2\frac{1}{2}$  hours Maximum Marks :  $40$ 

## Section – A

1. Multiple Choice Questions : 5 (a) Protocol used to transfer a file from clients to server and vice versa : (i) HTTP (ii) FTP (iii) STP (iv) FTTP (b) LINK, ALINK and VLINK are the attributes of : (i) <BODY> tag (ii) <HEAD> tag (iii)  $\langle T \rangle$   $\langle A \rangle$  tag (iv)  $\langle A \rangle$  tag (c) Pick odd one from the list given below : (i) Text (ii) Number (iii) Date (iv) Alphabet (d) Identify the attribute(s) which are common in FONT and BASEFONT tag : (i) FACE (ii) SIZE (iii) BGCOLOR  $(iv)$  Both (i) and (ii) (e) Full form of XML is (i) Extensive Markup Language (ii) Extensive Moderator Language (iii) Extensible Markup Language (iv) Extensible Moderator Language

53  $1$  C/1

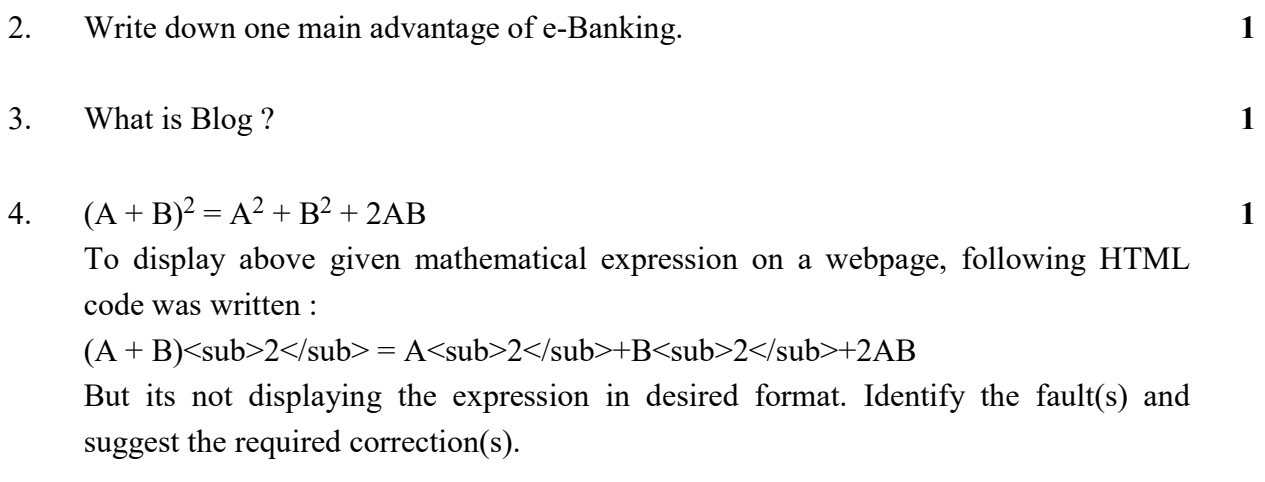

- 5. Define search engine. 1
- 6. What are benefits of ICT in Education ?

## Section – B

7. Match web services / URL given in column 'A' with corresponding web services / URL given in column 'B' : 2

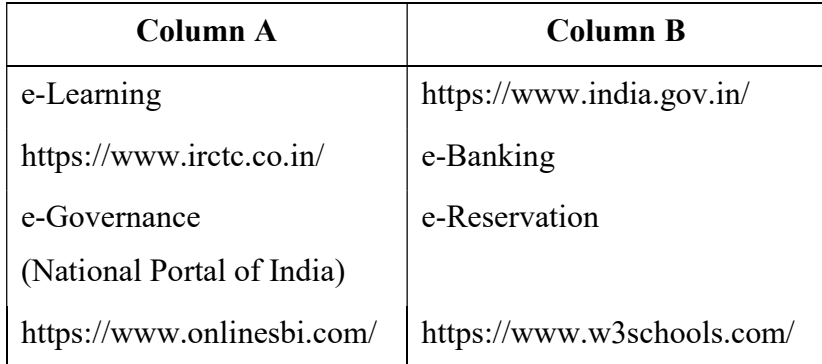

- 8. Mention any two positive impacts of ICT on society. 2
- 9. Write HTML code to generate the webpage as shown below having lists in the given style : 2 Stream Options
	- 1. Science
		- With Maths
		- Without Maths
	- 2. Commerce
	- 3. Humanities

#### OR

Differentiate between <OL> and <UL> tag with suitable example of each.

 $53$  C/1

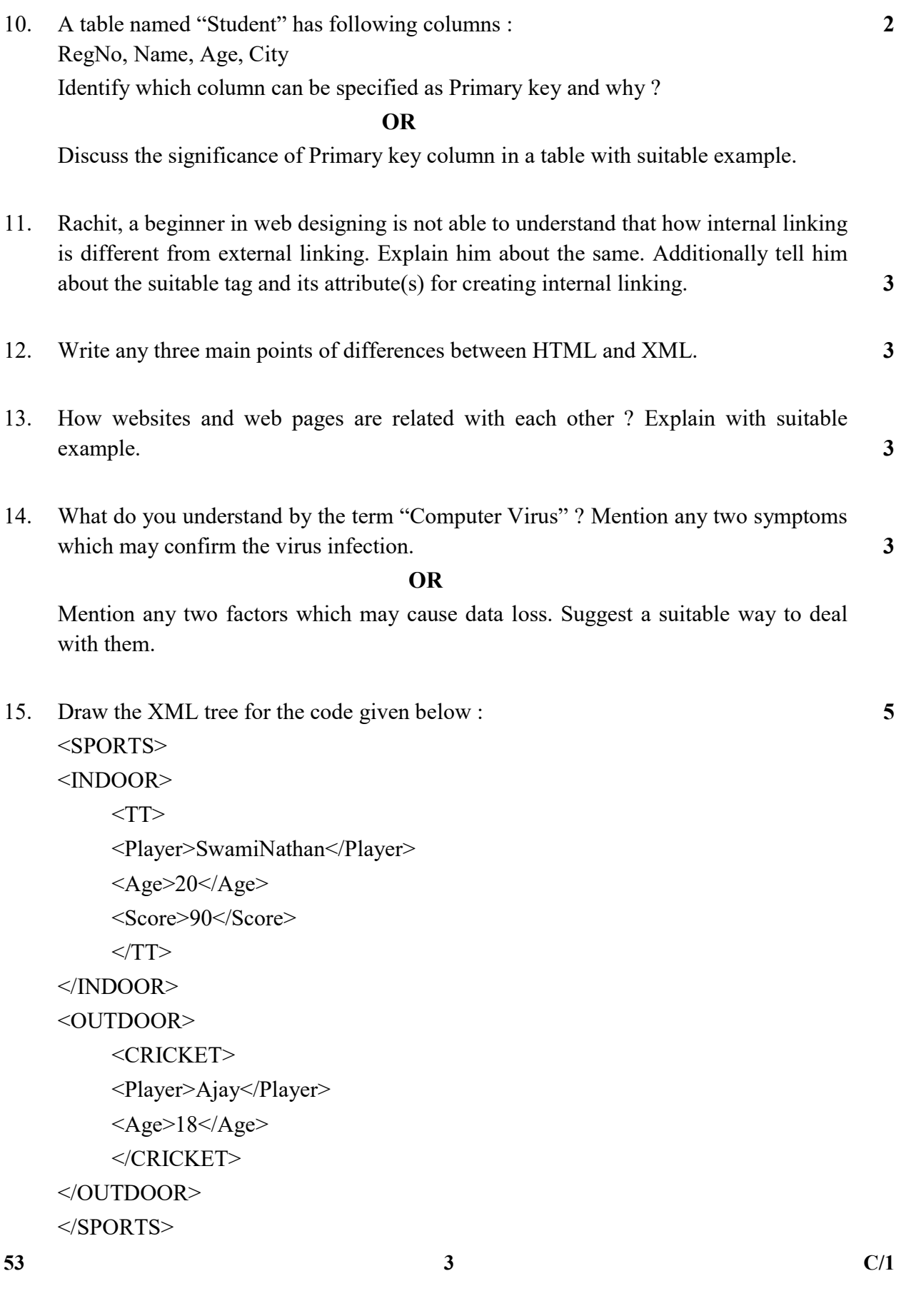

- 16. Attempt any one question out of the given two : 5
	- (a) Observe following output and write HTML code to generate it :

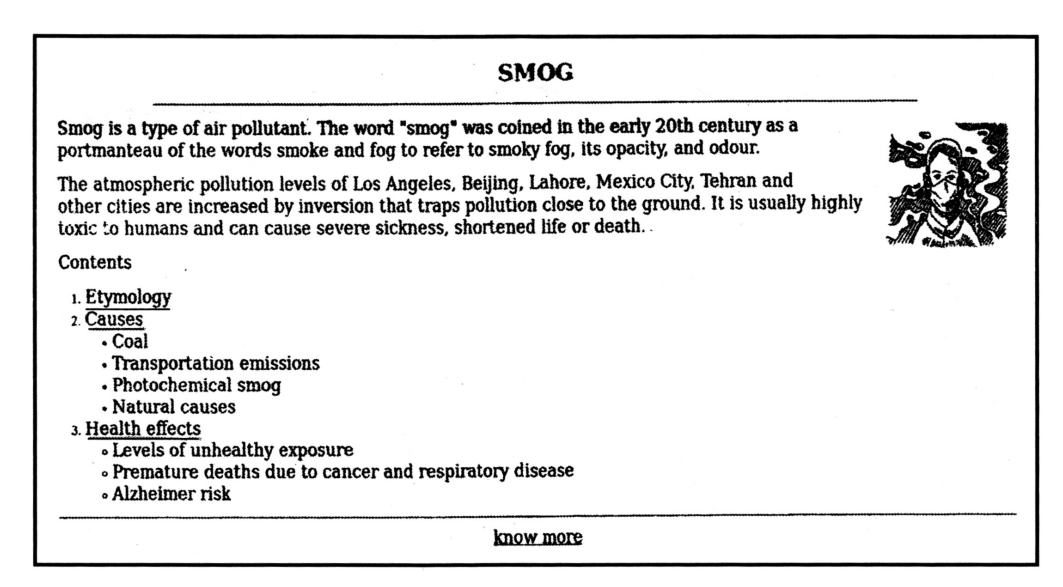

Consider following points while generating the web page :

- The title of the page is "SMOG".
- The heading is in blue colour
- Text colour is maroon
- Font of entire document is Arial
- Image used is "image.jpeg"
- Use nested listing if required
- The pages linked are :
	- Causes to "cause.html"
	- Health effects to "health.html"
	- Know more to "more.html"
- Bottom message is of size 2

#### OR

 (b) Discuss the significance of <TABLE> tag in HTML with brief explanation of any four attributes of <TABLE> tag.